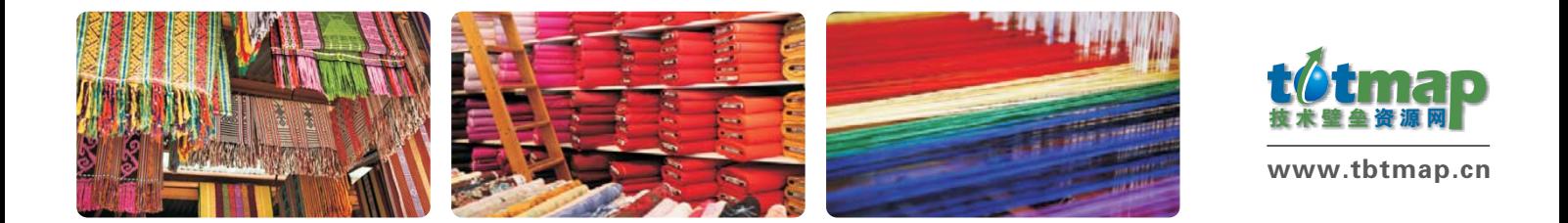

## 欧美纺织服装安全要求与低碳生态标签解读培训班 邀请函

在金融危机的影响下,纺织品出口受阻, 竞争也更加激烈。

- 欧美在纺织品有害物质与易燃性方面有哪些法规要求? 有怎样的监管趋势?
- 国内纺织品标准与欧美相比有哪些差异? 如何确保纺织品的稳定品质以保持竞争优势?
- 如何进一步提升纺织品品质以满足生态标签与低碳标签要求?
- 中国纺织服装出口为何屡遭壁垒? 出境时如何抽检? 常见哪些问题?

深圳市标准技术研究院TBT所联手深圳出入境检验检疫局 轻纺检验处, 面向纺织服装 出口企业,全面开讲欧美纺织服装安全要求与低碳生态标签制度,助力企业跨越技术壁垒,开 拓国际市场。

本次培训班免费,培训班现场将有40册纺织服装国际市场准入报告向参会企业免费赠送, 每单位限赠一册,先到先得!

欢迎访问技术壁垒资源网(www.tbtmap.cn)培训活动栏目在线报名参加本次培训及 免费下载本报告电子版!

#### 培训对象:

纺织服装出口企业质量控制人员, 测试人员, 产品设计人员与供应链管理人员

### 课程内容: http://www.com/default.com/default.com/default.com/default.com/default.com/ 欧美纺织服装有害物质和易燃性要求解析 ● 纺织服装的国内外法规标准差异对比与实例分析 ● 低碳标签与生态标签要求解读 ● 出口服装监管以及常见问题分析 刘彩明主任 吴重农 副所长 陈胜 研究部部长 冯山 副主任科员

更多信息请访问:www.tbtmap.cn

**SIST** 

深圳市标准技术研究院 技术性贸易措施研究所

深圳出入境检验检疫局 工业品中心纺织实验室

深圳出入境检验检疫局 轻纺检验处

深圳市标准技术研究院 技术性贸易措施研究所

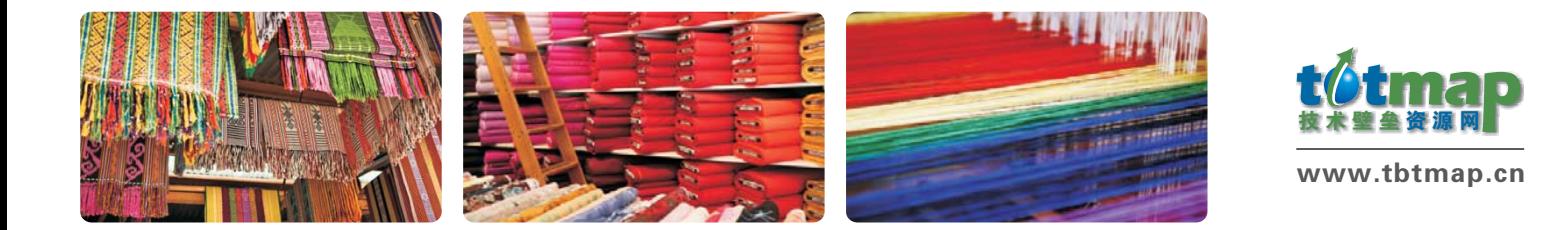

# 欧美纺织服装安全要求与低碳生态标签解读培训班 回执

地点: 深圳市和平路2049号和平大厦B座九楼

时间: 2010年6月11日14: 00~17: 00

主办单位: 深圳市科技工贸和信息化委员会 深圳市世贸组织事务中心

承办单位: 深圳出入境检验检疫局 轻纺检验处 深圳市标准技术研究院 技术性贸易措施研究所

本次培训报名截止日期为6月9日,有意参加的企业,请登录技术壁垒资源网(www.tbtmap.cn)培训活动栏<br>12.6.6:57.4 NHTALITAT RS-/,TUV)WXW%Y:

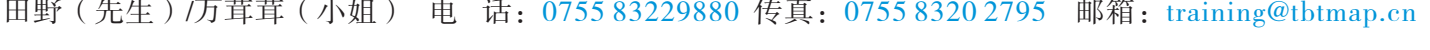

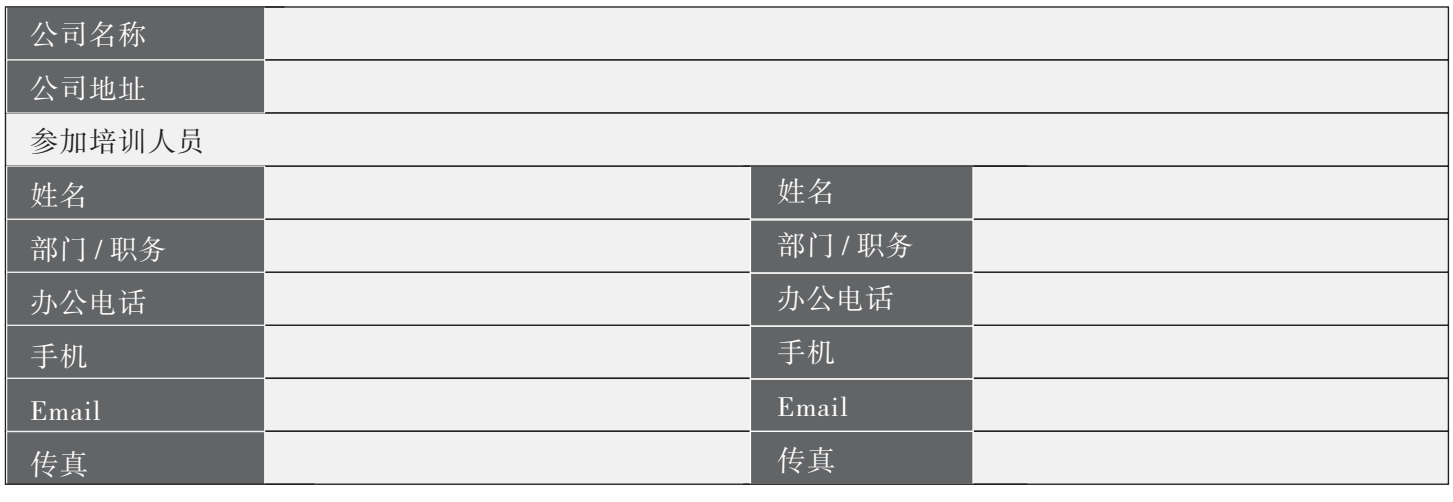

关于本次培训, 如您有特别想了解的内容, 请描述如下, 我们将一一为您解说。<br>1.  $2.$ 

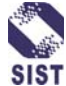

 $\equiv$ 

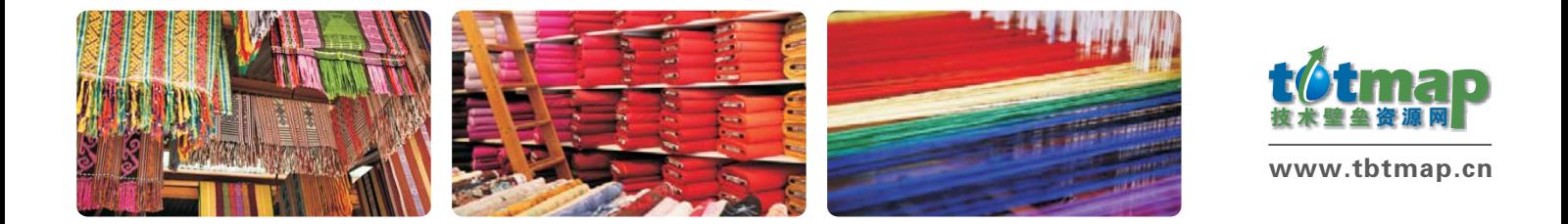

## 欧美纺织服装安全要求与低碳生态标签解读培训班 参会指南

- 乘地铁至国贸站,从E出口出站后转嘉宾路西行至和平路,北行150米。
- 乘公交至深南路人民桥站, 沿深南路东行至和平路, 南行150米。

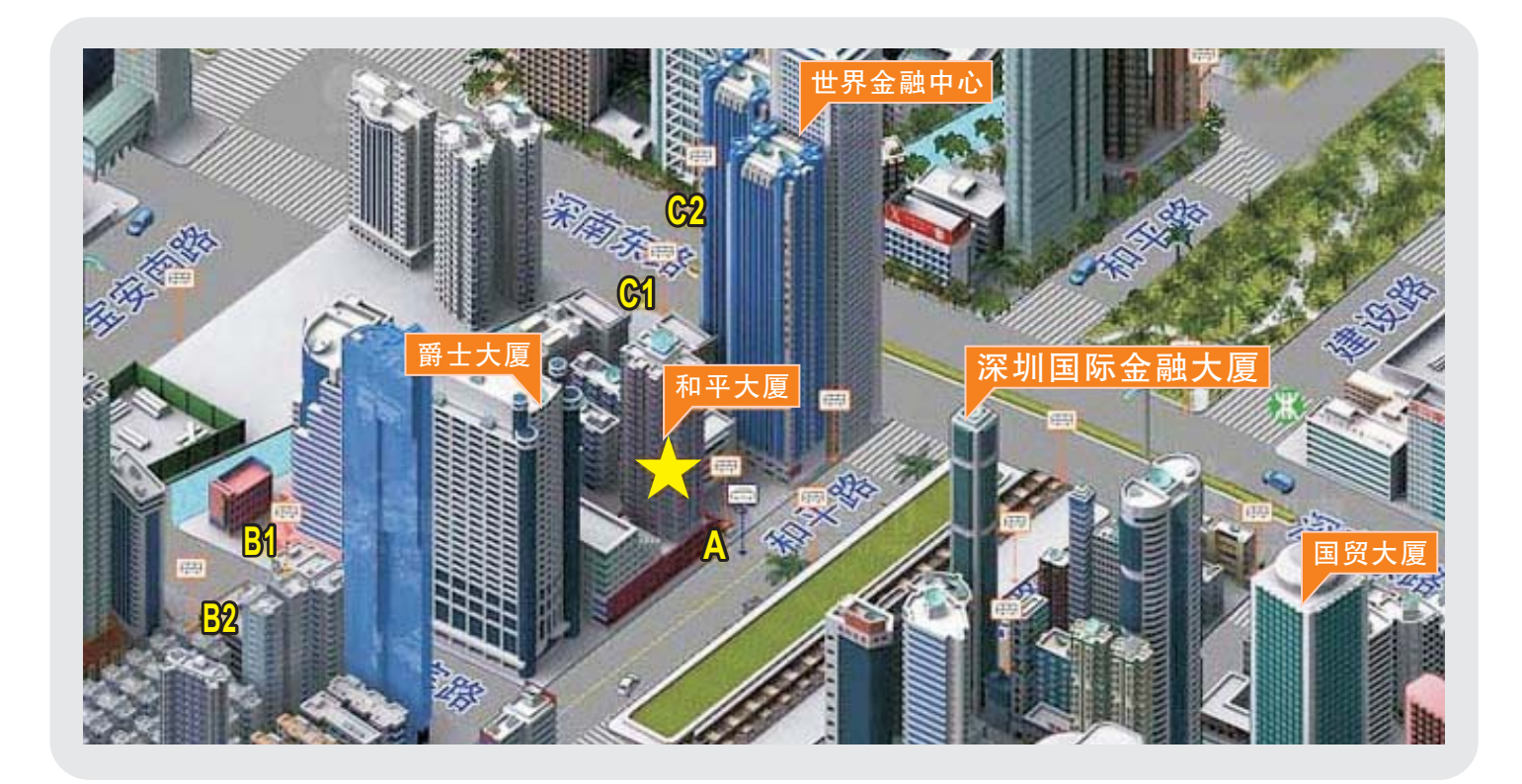

公交线路:

A动检大厦站 …… 61路

B1金威大厦站……7, 7路区间, 8, 14, 18, 25, 28, 38, 207, 309, 335, 336, 352, 378 B2金威大厦站……7, 7路区间, 8, 14, 18, 25, 28, 207, 321

C1人民桥站……3, 10, 12, 29, 56, 59, 64, 85, 101, 104, 108, 203, 204, 214, 215, 223, 302, 309, 337, N3, N5, N6, 东部假日专线, 观光购物线

C2人民桥站……3, 10, 12, 29, 56, 59, 64, 85, 101, 104, 108, 203, 204, 214, 215, 223, 302, 321, N3, N5, N6, 东部假日专线, 观光购物线

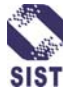